## **Foreman - Bug #26284**

## **Wrong puppet-agent hostname on hostname edit**

03/09/2019 08:31 PM - Yama Kasi

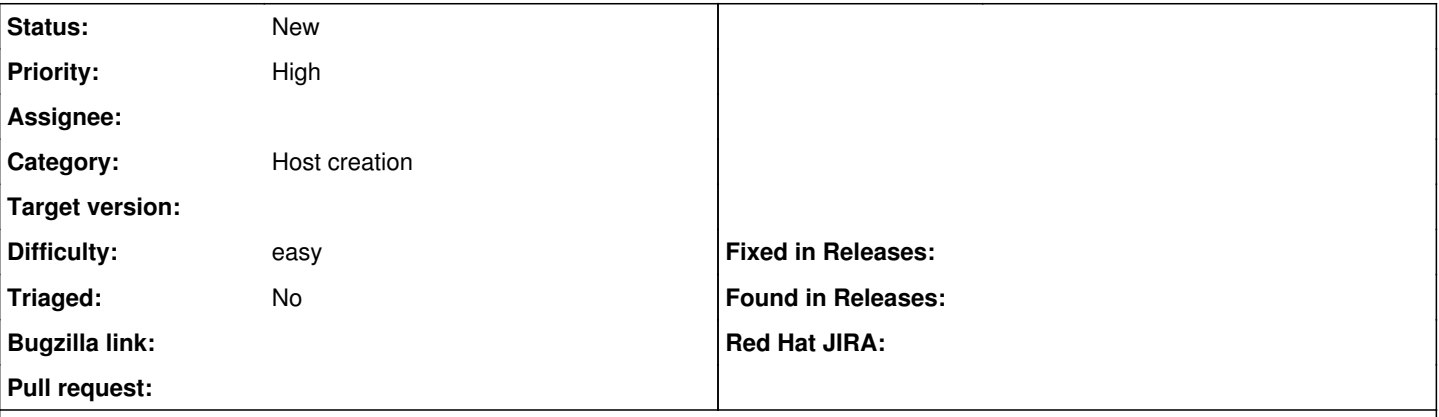

## **Description**

When you edit the hostname of your host from host1.domain.tld to hostname2.domain.tld and do this as hostname in the main tab and the network interface as well, submit and hit build the hostname on the finish-template stays hostname1.domain.tld instead of hostname2.domain.tld.

This is also seen when you review the template of the changed hostname2.domain.tld